PREFEITURA DO MUNICÍPIO DE GUARACI

ESTADO DO PARANÁ

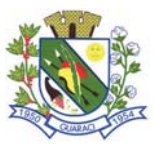

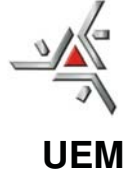

# **CONCURSO PÚBLICO AUXILIAR ADMINISTRATIVO**

### **LEIA ATENTAMENTE AS INSTRUÇÕES ABAIXO**

**01** Este caderno contém 30 questões das provas objetivas, sem repetição ou falha, assim distribuídas:

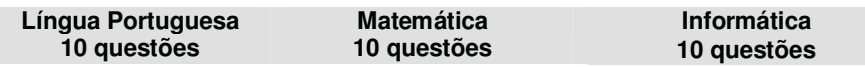

**02** Certifique se este caderno de provas é para o cargo para o qual você se inscreveu. Caso contrário, notifique **IMEDIATAMENTE** o aplicador de prova.

**03** Após iniciar a prova, você receberá do aplicador de prova a **Folha de Respostas**. Verifique se os dados que aparecem na **Folha de Respostas** estão corretos. Caso contrário notifique **IMEDIATAMENTE** o aplicador de prova.

**04** Após a conferência, você deverá assinar no espaço próprio da **Folha de Respostas**, com caneta esferográfica de tinta na cor azul ou preta.

**05** Tenha cuidado com a **Folha de Respostas** para não **dobrar, amassar** ou **manchar**. A **Folha de Respostas somente** poderá ser substituída caso esteja com problemas de impressão**.** 

**06** Para cada uma das questões objetivas são apresentadas 5 alternativas classificadas com as letras (A), (B), (C), (D) e (E); só uma responde adequadamente ao quesito proposto. Você só deve assinalar na folha de respostas, **UMA RESPOSTA**, a marcação em mais de uma alternativa anula a questão.

**07** Marque as respostas, na folha de respostas de acordo com a quantidade de questões da prova e de alternativas: questões de 01 a 30 e alternativas de "A" a "E".

**08** Na **Folha de Respostas**, a marcação das letras correspondentes às respostas certas deve ser feita cobrindo a letra e preenchendo todo o espaço compreendido pelos círculos, com **caneta esferográfica de tinta na cor azul ou preta**, sem deixar claros, conforme exemplo:

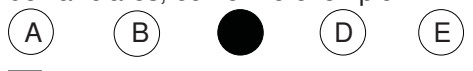

**09 SERÁ ELIMINADO** do Concurso Público o candidato que comunicar-se com os demais candidatos. Fazer uso de calculadoras, celulares, mp3, relógio do tipo "calculadora", *walkman*, agenda eletrônica, *notebook*, *palmtop*, receptor, gravador e/ou similares. Fazer uso de fontes de consulta de qualquer espécie.

**10** Qualquer questionamento deverá ser feito em voz alta. Os aplicadores de prova não poderão tirar qualquer dúvida sobre as questões da prova.

**11** O candidato que necessitar utilizar o sanitário deverá solicitar ao aplicador de prova.

**12** O candidato só poderá retirar-se definitivamente da sala após 1 (uma) hora do início da prova. Não é permitido levar a prova ou partes da mesma.

**13** A prova terá duração de 3 (quatro) horas, incluindo o tempo para preenchimento da Folha de Respostas. Se desejar, destaque e leve o rascunho com a anotação das respostas.

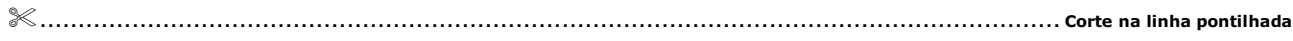

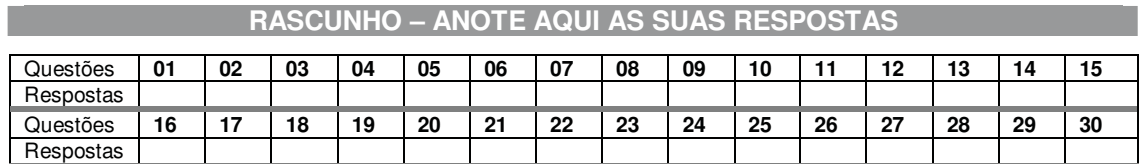

- Divulgação do gabarito e do caderno de prova: 07-12-2009, às 17 horas, no endereço www.uem.br/concurso

### **LÍNGUA PORTUGUESA**

**Leia o texto abaixo com atenção para responder às questões, que possuem apenas uma alternativa correta.** 

### **O ministro está encerrado**

 O APAGÃO degenerou ontem em tentativa de caladão. Isto é, no cala-boca que o ministro Edison Lobão pretendeu decretar sobre as discussões do blecaute de terça e quarta-feiras. "O assunto está encerrado", disse ontem a jornalistas. [...]

 Mas eis que a ministra Dilma Rousseff ressurge do escurinho em que providencialmente se refugiou no dia seguinte ao blecaute para também afirmar esse que parece ser o mote do governo: **"Este episódio está encerrado". Não está, não.** 

 O blecaute bem pode ter sido um acidente, talvez até causado por uma concomitância improvável de raios. As autoridades responsáveis podem precisar de dias para entender que raios, **enfim**, apagaram a luz. Intolerável é o tom de visita à cozinha da senzala que os ministros dão à já inaceitável decretação de fim de papo sobre **informações públicas**, tratadas desde o início **com negligência e politiquice** pelo governo.

 Especialistas ponderados e de boa fé dizem que não é possível, em menos de um dia, haver uma conclusão técnica sobre o ministro do apagão. Trata-se aqui de **engenheiros de eletricidade**, que dizem ao colunista não terem obtido nem "boatos" a respeito do que pode ter ocorrido, nem mesmo com seus colegas na operação do sistema.

 O Instituto Nacional de Pesquisas Espaciais, **o Inpe**, divulgou nota em que no mínimo coloca **sub judice a explicação** dos raios do governo. Diz a nota: " [...] A baixa intensidade da descarga registrada não seria capaz de produzir o desligamento da linha, **mesmo que** incidisse diretamente sobre ela."

[...]

**O presidente da Eletrobrás**, José Muniz Lopes, tem dito que ainda não compreendeu como o sistema de controle do setor elétrico não limitou a extensão do problema. [...] A informação oficial sobre o caso, enfim, por ora se limita à nota e à entrevista toscas de Lobão.

 Quase todo mundo tem dúvidas. Menos **o governo, que transforma uma crise aparentemente passageira numa tempestade de politicagem grosseira e autoritária.** 

(VINICIUS TORRES FREIRE. O ministro está encerrado. Jornal Folha de São Paulo, dinheiro, 13 de novembro de 2009, p. B4)

### **Questão 01**

O **tema** principal do texto gira em torno

- (A) da falha técnica que provocou o apagão.
- (B) da culpabilização dos setores mais carentes da sociedade.
- (C) dos boatos indiscutíveis que surgiram sobre as causas do apagão.
- (D) da falta de explicações do governo sobre o apagão ocorrido.
- (E) do fechamento das turbinas, o que provocou o apagão.

# **Questão 02**

No texto, **para não repetir "apagão",** o autor, **logo no 1º parágrafo**, faz a substituição por

- (A) caladão.
- (B) cala-boca.
- (C) blecaute.
- (D) discussões.
- (E) assunto.

# **Questão 03**

As frases estão estruturadas de forma a deixarem claras as participações dos personagens. Duas delas, "**Este episódio está encerrado**." e "**Não está, não**." podem ser identificadas como sendo pronunciadas por, respectivamente

- (A) Dilma Rousseff e Vinicius Torres Freire (o autor do texto).
- (B) Dilma Rousseff e Edison Lobão.
- (C) Edison Lobão e Vinicius Torres Freire.
- (D) Vinicius Torres Freire e Dilma Rousseff.
- (E) Vinicius Torres Freire e Edison Lobão.

### **Questão 04**

No meio da frase a seguir, encontramos o termo "**enfim**", "...podem precisar de dias para entender que raios, **enfim,** apagaram a luz." Esse termo, nesse trecho, tem o significado de

- (A) afirmação.
- (B) conclusão.
- (C) afinidade.
- (D) revisão.
- (E) retificação.

#### Tratar "**informações públicas**" com "**negligência e politiquice**" significa, no texto, que o governo

- (A) se preocupa com a população.
- (B) pretende promover-se às custas dos ministros.
- (C) mostra descaso pelo assunto.
- (D) acredita que pode ajudar.
- (E) pode decretar o que bem entender

### **Questão 06**

Segundo o texto, colocar "**sub judice a explicação**" quer dizer

- (A) julgar sem que se tenha uma opinião formada.
- (B) subjugar sem influência de má fé.
- (C) influenciar as posições tomadas.
- (D) aguardar um posicionamento de especialistas.
- (E) arcar com as consequências.

### **Questão 07**

Há conectores que auxiliam na coesão do texto, esclarecendo o sentido. No trecho: "A baixa intensidade da descarga registrada não seria capaz de produzir o desligamento da linha, mesmo que incidisse diretamente sobre ela.", a conexão tem o sentido concessivo, sendo semelhante à "**embora**". Essa coesão é estruturada com

- (A) baixa intensidade.
- (B) não.
- (C) sobre ela.
- (D) diretamente.
- (E) mesmo que.

### **Questão 08**

Há argumentos durante o texto que demonstram a **pouca informação sobre as causas do apagão**. Esses argumentos estão demonstrados quando o autor apresenta as opiniões de

- (A) Dilma Rousseff, Inpe e o Presidente da Eletrobrás.
- (B) Engenheiros de eletricidade, Inpe e o Presidente da Eletrobrás.
- (C) Inpe, o Presidente da Eletrobrás e Edison Lobão.
- (D) o Presidente da Eletrobrás, Dilma Rousseff e Edison Lobão.
- (E) Engenheiros de eletricidade, Inpe e Edison Lobão.

### **Questão 09**

Ao final, **no último parágrafo**, o texto deixa uma mensagem cujo jogo de palavras nos leva a entender que

- (A) o apagão vai ajudar a melhorar a política brasileira.
- (B) o governo se aproveita da política para explicar o apagão.
- (C) a crise financeira tem a ver com a tempestade da politicagem.
- (D) a ação grosseira e autoritária não é do governo, mas é temporal.
- (E) o governo está aproveitando a crise causada pelo apagão para fazer política.

# **Questão 10**

O título "**O ministro está encerrado**", no texto, apresenta um ministro que

- (A) encerrou o caso do apagão sem que houvesse uma solução.
- (B) solicitou ajuda para o caso do apagão.
- (C) se encontra preso em algum lugar.
- (D) ouviu os responsáveis pelo apagão.
- (E) prefere não se manifestar.

### **MATEMÁTICA**

# **Questão 11**

André deu um terço das figurinhas que ele tinha para Bruno, um terço do que restou para Carlos e ainda ficou com 56 figurinhas. Quantas figurinhas André tinha?

- (A) 168
- (B) 156
- (C) 144
- (D) 132
- (E) 126

# **Questão 12**

Na figura a seguir, ABCD e AEFG são vértices de um quadrado e um retângulo, respectivamente, em que BE = 7 m e DG = 3m. Se a área do retângulo AEFG é igual a 45 m $^2$ , então a área do quadrado é igual a

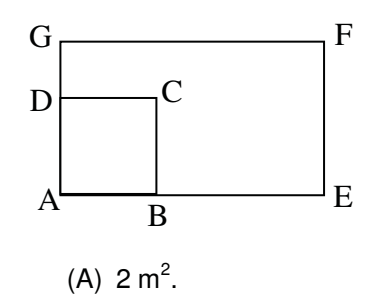

(B)  $4 \text{ m}^2$ .

 $(C) 9 m<sup>2</sup>$ .

- (D) 12  $m^2$ .
- $(E)$  16 m<sup>2</sup>.

Daniel participou de um concurso que é composto de duas etapas. Para participar da segunda etapa, a média da prova da primeira etapa deverá ser, no mínimo, 60. Essa prova é composta de três matérias: português, conhecimentos específicos e língua estrangeira, todas com notas variando de 0 a 100, cujos pesos são 3, 5 e 2, respectivamente. Se Daniel obteve a nota 50 em português e 90 em língua estrangeira, então, a nota mínima que deverá ter para poder participar da segunda etapa é

- (A) 40.
- (B) 44.
- (C) 48.
- (D) 54.
- (E) 58.

# **Questão 14**

Uma urna contém bolas de duas cores: vermelhas e azuis. Se retirarmos 4 bolas vermelhas, então, o número de bolas azuis é igual ao triplo das vermelhas que restaram na urna. E, em seguida se retirarmos 6 bolas azuis, então, a quantidade de bolas que restaram na urna é tal que a quantidade de bolas azuis é igual ao dobro das bolas vermelhas. Nessas condições, o total de bolas que continha na urna é igual a

- (A) 24.
- (B) 28.
- (C) 32.
- (D) 36.
- (E) 44.

# Dadas as matrizes  $A_{2x3}$ ;  $B_{2x2}$ ;  $C_{3x2}$ ;  $D_{3x3}$  e  $E_{2x3}$ . Assinale a alternativa INCORRETA.

- (A) Não existe o produto AE.
- (B) Existe a soma A + E.
- (C) Existe o produto AD.
- (D) Existe o produto CB.
- (E) Existe a soma  $A + C$ .

# **Questão 16**

Quantos números ímpares de 4 algarismos distintos podem ser formados com os algarismos 1, 2, 4, 6 e 8?

(A) 24.

- (B) 36.  $(C)$  60.
- (D) 90.
- (E) 120.

Três números estão em progressão aritmética decrescente. Se a soma dos três termos é igual a 15 e o seu produto é igual a 80, então, o terceiro termo é igual a

- $(A) -1.$
- $(B)$  1.
- $\overrightarrow{C}$  2.  $(D)$  8.
- (E) 11.

# **Questão 18**

Para o presente de final de ano, Marcos distribuiu um<br>total de R\$ 1000,00, entre as três filhas, R\$ 1000,00, proporcionalmente às suas idades. Se Paula tem 10 anos, Rita tem 14 anos e Sueli tem 16 anos, então, Paula e Rita juntas receberam

- (A) R\$ 500,00. (B) R\$ 550,00. (C) R\$ 600,00.
- (D) R\$ 650,00.
- (E) R\$ 700,00.

O gráfico, a seguir, é da função f : IR  $\rightarrow$  IR, definida por  $f(x) = ax + b$ , em que a e b são números reais. O gráfico intersecta o eixo das abscissas em 2 e o eixo das ordenadas em 8.

![](_page_7_Figure_3.jpeg)

Então, o valor de (a + b) é igual a

- (A) 12.
- (B) 10.
- $(C)$  8.
- $(D)$  4.  $(E)$  2.

# **Questão 20**

Em uma marcenaria, 4 marceneiros trabalhando 5 horas por dia fabricam 5 casas de boneca em 3 dias. A marcenaria recebeu uma encomenda de 60 casas de boneca para serem fabricadas em 10 dias, para isso, aumentou para 8 horas diárias de trabalho. Supondo que todos os marceneiros tenham o mesmo desempenho, então, o número mínimo de marceneiros que deverão ser contratados para cumprir a entrega é

- (A) 5.
- (B) 6. (C) 7.
- 

(D) 8.<br>(E) 9.

# **INFORMÁTICA**

### **Questão 21**

Sobre o Microsoft Windows XP podemos afirmar:

- I. O painel "Propriedades de Vídeo" auxilia o usuário a instalar e remover programas.
- II. Não são permitidas a criação ou a exclusão de ícones na área de trabalho, por se tratarem de programas executáveis.
- III. Ao acessar o botão INICIAR, podemos executar um programa instalado no computador, fazer alterações nas configurações do computador, localizar arquivos e abrir documentos.
- IV. Ao fazer o Logoff do Windows, podemos trocar de usuário, onde nossos programas e arquivos não serão perdidos.
- V. A criação de pastas é feita somente pelo "Meu Computador".

### Estão corretas

- (A) I, II e III.
- (B) I, III e V.
- (C) II, IV e V.
- (D) III e IV.
- (E) III e V.

### **Questão 22**

Relacione os tipos de arquivo da 1ª coluna com as extensões de arquivo da 2ª coluna.

![](_page_8_Picture_324.jpeg)

Assinale a alternativa correta da sequência, de cima para baixo.

- (A) 2-2-5-5-4-1-1-6-3.
- (B) 1-1-6-3-4-2-2-5-1.
- (C) 2-2-5-5-4-2-1-6-3.
- (D) 1-1-5-5-4-1-2-6-3.
- (E) 2-2-5-5-3-1-1-6-3.

# **Questão 23**

Assinale a alternativa correta.

- (A) *Google Chrome, Safári e Foxit Reader,* são considerados navegadores web.
- (B) A *Intranet* é uma rede de computadores semelhante à *Internet*, porém, seu uso é exclusivo do governo federal.
- (C) Para que eu possa acessar a *Calculadora*, que está no menu *Acessórios*, devo ter instalado o pacote Microsoft Office Excel 2003.
- (D) *Memória RAM* é um tipo de memória que não pode ser lida ou gravada.
- (E) Nenhuma das afirmativas anteriores.

# **Questão 24**

Sobre Mala Direta é correto afirmar:

- (A) A mala direta é um recurso que auxilia o usuário na criação e impressão de documentos, como cartas, etiquetas ou envelopes.
- (B) A mala direta é um recurso meramente estético, ou seja, somente incrementa o documento com a inserção de cabeçalho e rodapé.
- (C) Somente será possível a criação da mala direta desde que exista uma lista de dados previamente salva no computador.
- (D) No Microsoft Word 2007, a criação de mala direta foi retirada por não ser mais necessária.
- (E) Nenhuma das afirmativas anteriores está correta.

# **Questão 25**

Ao utilizar o Microsoft Excel 2003 e posicionar o cursor na célula A1 e digitar a seguinte sequência: A1=2, B1=4, C1=6, D1=8; feito isso, posiciono o cursor na célula A2 e crio a seguinte fórmula =SOMA(A1+B1)\*(C1+D1), obtendo a resposta que é 84. Ao posicionar o cursor na célula D2 e copiar a fórmula de A2, que resultado obterei?

- (A) 84.  $(B)$  72.  $(C)$  48.
- (D) 22. (E) 0.

Assinale a alternativa incorreta.

- (A) Programa *Shareware* tem sua disponibilização gratuitamente, mas, com uma limitação em relação ao tempo de uso ou algumas funções que não podem ser acessadas, devendo o usuário pagar para obter a licença de uso do programa.
- (B) *Arial, Times New Roman e Cooper Black* são estilos de cores e fontes de parágrafo.
- (C) SMTP é um protocolo de envio de mensagens eletrônicas.
- (D) Software livre é diferente de software de domínio público. O primeiro, quando utilizado em combinação com licenças típicas (como as licenças GPL e BSD), garante os direitos autorais do programador/organização. O segundo caso acontece quando o autor do software renuncia à propriedade do programa (e todos os direitos associados) e este se torna bem comum.
- (E) São programas de correio eletrônico: *Mozila Thunderbird, Eudora e Incredmail*.

### **Questão 27**

São periféricos de entrada e saída de um computador:

- (A) Mouse, Teclado, Monitor e Impressora.
- (B) Mouse, teclado, Monitor e Windows Vista.
- (C) Monitor, Impressora, Mouse e Windows Explorer.
- (D) Teclado, CD-ROM, Impressora e Painel de Controle.
- (E) Nenhuma das alternativas está correta.

### **Questão 28**

Para ativar o compartilhamento de arquivos e impressoras no Microsoft Windows Vista, os passos a serem seguidos são:

- (A) Iniciar, Programas, Acessórios, Ferramentas do Sistema, Redes.
- (B) Iniciar, Programas, Acessórios, Acessibilidade, Conexões de Rede, Redes.
- (C) Iniciar, Configurações, Conexões de Rede.
- (D) Iniciar, Configurações, Painel de Controle, Rede e Internet, Configurar compartilhamento de arquivos.
- (E) Nenhuma das alternativas anteriores.

### **Questão 29**

Considere as seguintes afirmativas sobre o *Writer* em português:

- I. Para inserir o cabeçalho ou rodapé da página, usa-se a opção "Exibir" do menu principal.
- II. A tecla de atalho para o comando Salvar é "Ctrl+S".
- III. As configurações de página podem ser alteradas pelo menu "Formatar Página".
- IV. A tecla de atalho para o comando Localizar e Substituir é "Ctrl+L".
- V. Ao exportar um arquivo para o formato "PDF" o menu a ser acessado é "Ferramentas".

O número de afirmações corretas é:

- (A) 1.
- $(B)$  2.
- $(C)$  3.
- (D) 4. (E) 5.

# **Questão 30**

Observe a figura abaixo, ela se refere ao programa *Calc*:

![](_page_9_Picture_298.jpeg)

Ao digitar na caixa de nome A1:A8 e pressionar a tecla [Enter],

- (A) Irá aparecer nada.
- (B) executará o somatório do intervalo A1:A8.
- (C) retornará um erro.
- (D) selecionar o intervalo de A1:A8.
- (E) Nenhuma das alternativas anteriores.